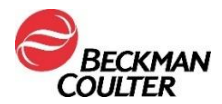

## **VIGTIG SIKKERHEDSMEDDELELSE**

Access hsTnI-reagens

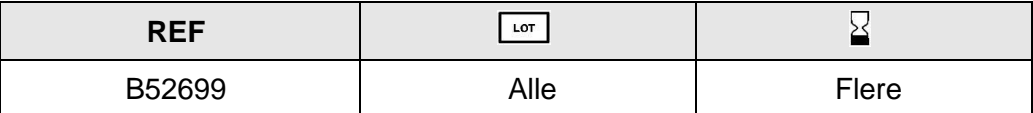

Kære Beckman Coulter-kunde,

Dette brev giver opdateringer vedrørende potentiel intra-assay carryover med Access hsTnI (High Sensitivity Troponin I)-assayet som tidligere beskrevet i IPN-000328.

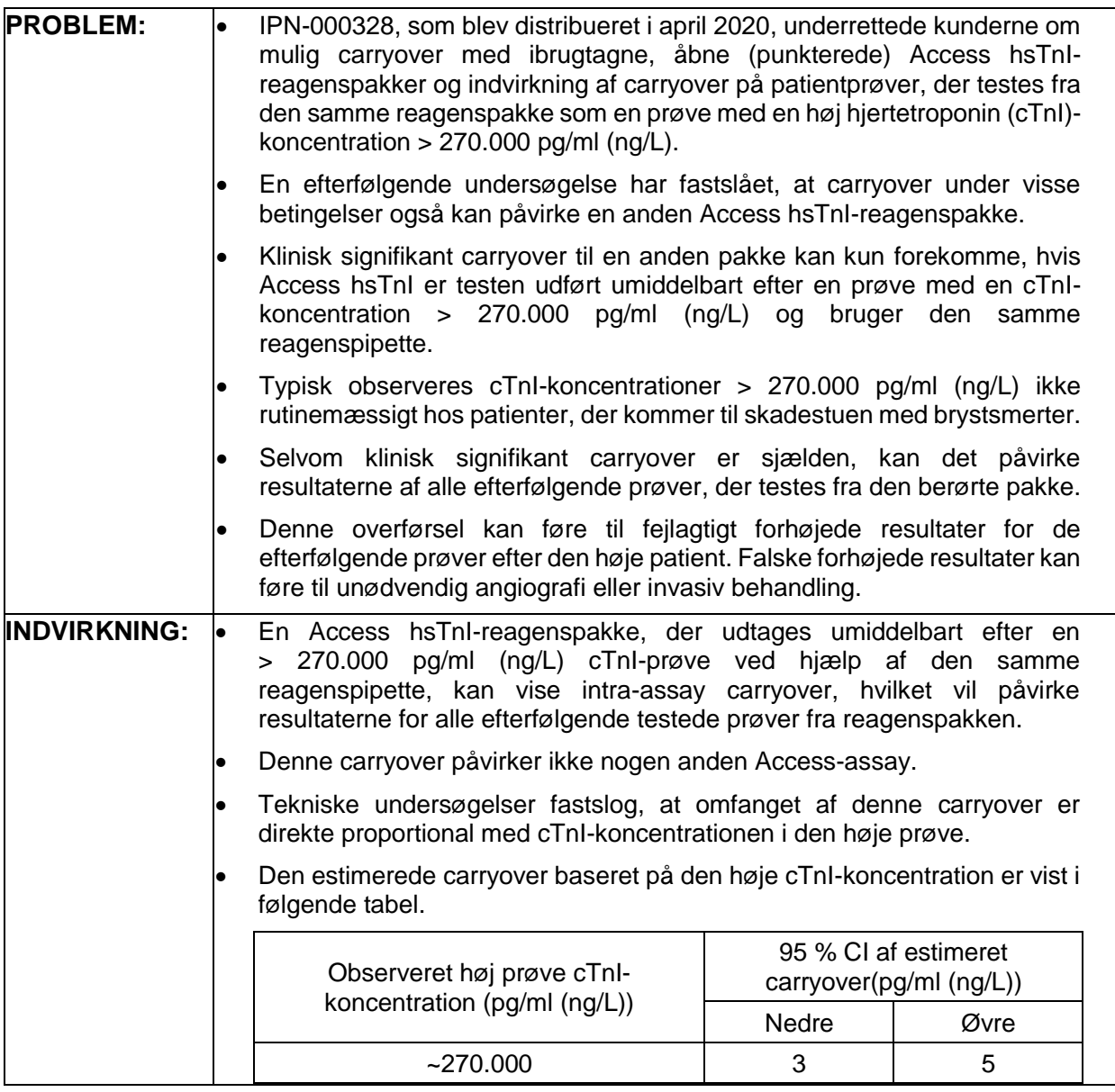

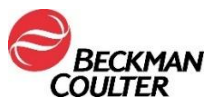

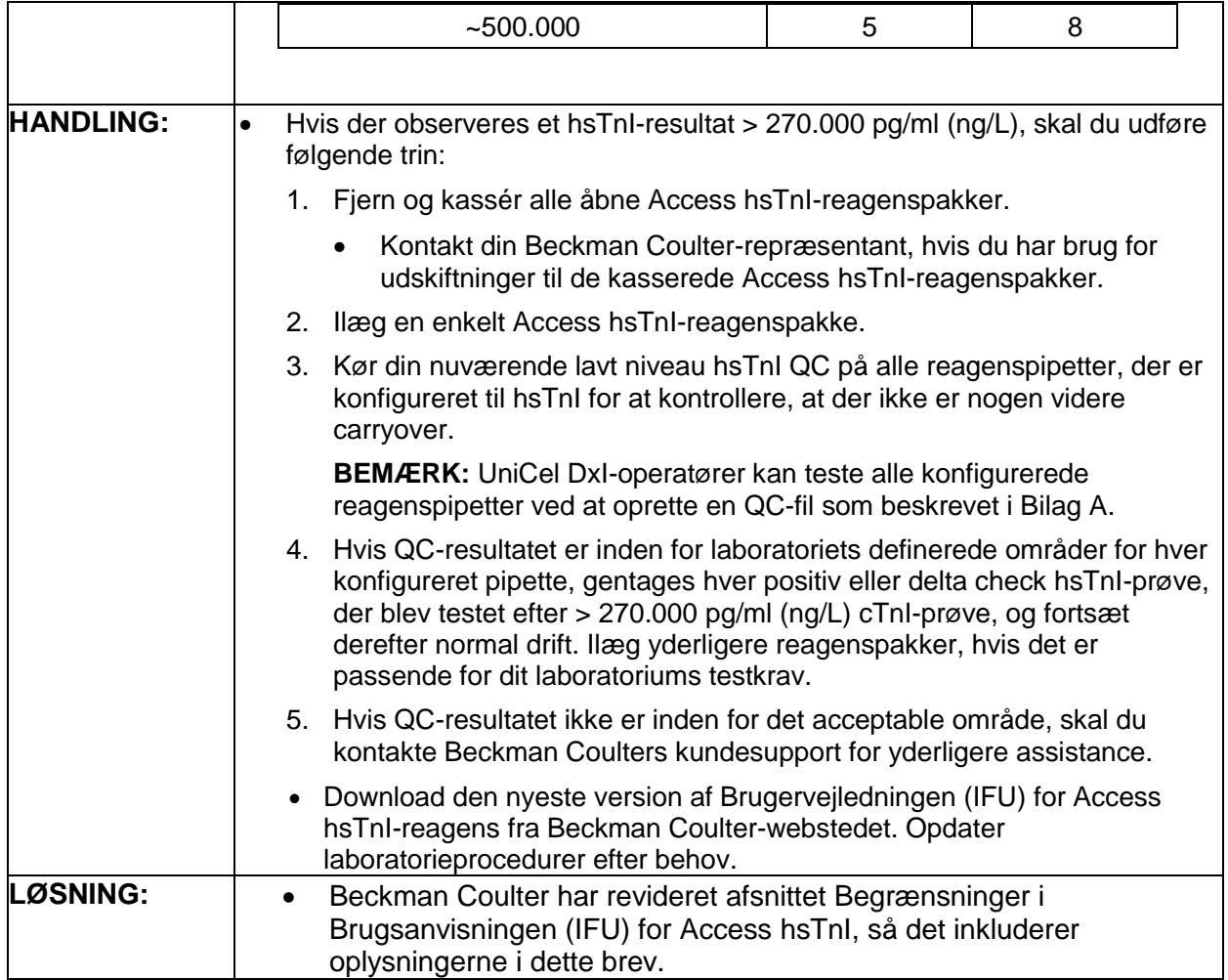

Den pågældende myndighed er underrettet om denne korrigerende handling.

Sørg for at videreformidle disse oplysninger til laboratoriepersonalet, og opbevar denne meddelelse som en del af laboratoriets kvalitetssikringsdokumentation. Hvis du har videresendt et eller flere af de berørte produkter, som er anført ovenfor, til andre laboratorier, bedes du sende en kopi af dette brev til dem.

Udfyld og returner venligst det vedlagte svarskema inden 10 dage, så vi er sikre på, at du har modtaget denne vigtige meddelelse.

Hvis du har spørgsmål vedrørende denne meddelelse, bedes du kontakte vores tekniske kundesupport:

- Fra vores websted: http://www.beckmancoulter.com
- Kontakt din lokale Beckman Coulter-repræsentant.

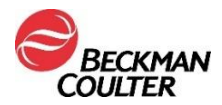

Beckman Coulter fortsætter med at undersøge dette problem og vil rapportere yderligere opdateringer, efterhånden som de er tilgængelige. Vi beklager den ulejlighed, dette har forårsaget for laboratoriet.

Med venlig hilsen

Annette Hellie Direktør, kvalitets- og kontrolanliggender Vedhæftet:Svarskema

## **BILAG A: Opsætning af en QC-fil til alle pipetter på DxI.**

- 1. Vælg **QC Set Up F5** på skærmen Kvalitetskontrol.
- 2. Vælg **Tilføj kontrol F1**.
- 3. Indtast **Navn** på kvalitetskontrollen.
- 4. Indtast **Lotnr.** og **Udløbsdato** for kvalitetskontrollen.
- 5. Vælg **prøvetype.**
- 6. Vælg **hsTnI** fra assaylisten.
- 7. Angiv **Middelværdi**, **SD** og **Westgard-reglerne** i henhold til din laboratorieprocedure.
- 8. Vælg **Angiv pipette F4,** klik på knappen ud for **Angiv pipetter til denne kontrol, markér**  alle pipetter konfigureret til hsTnI.
- 9. Vælg **OK F1** for at gemme.

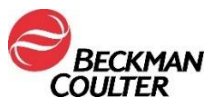

© 2021 Beckman Coulter. Alle rettigheder forbeholdes. Beckman Coulter, det stiliserede logo og Beckman Coulters produkt- og servicenavne nævnt heri er varemærker eller registrerede<br>varemærker tilhørende Beckman Coulter, In